## Automatisieren mit Powerapp

Mag. Yvonne Zauner

yvonne.zauner@hakkrems.ac.at

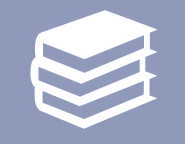

Tool von Microsoft mit dem Microsoft365 Zugang der Schule bereitgestellt

Als eigenständige App (Smartphone oder Handy) zu betreiben

## Powerapp

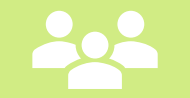

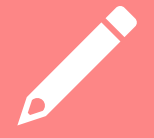

Einfaches befüllen von Listen (Sharepoint, Excel)

## Nachschlageseiten

Power Fx formula [reference for Power](https://learn.microsoft.com/en-us/power-platform/power-fx/formula-reference) Apps - Power Platform | Microsoft Learn

(7) How to use [Microsoft Power](https://www.youtube.com/watch?v=2RzCbd5XgJg&t=337s)  Apps - Beginner Tutorial – YouTube